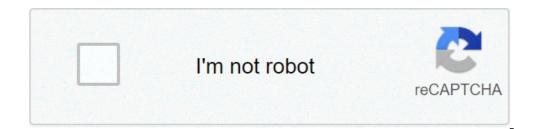

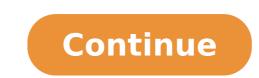

## **Cokernutx for android**

Android 10 brought many changes to the Android ecosystem. The re-branding ends the era of dessert names and Google is officially left all-into on gesture checks, additional security and improvement of existing features. The update as a whole is very similar to a continuation of the Android 10 cake, compared to Android 10 review is based on the software update that landed on the 3A pixel. The Android 10 experience may differ from the device to the device to the visual elements of Android 10 remain unchanged since last year. You didn't find huge updates to things like the settings menu or quick settings. However, this year Google introduced more visual changes than seen in recent years. Let's start with highlight clou, gesture controls. The new gesture controls. The new gesture controls. The new gesture controls. The new gesture controls third-party mimic competitors like IOS and Android takes like MIUI and EMUI, but still work relatively well. Here is a rapid Rundown of the controls. Check the video at the top to see how it appears. Scroll up from the bottom à ¢ â,¬ "Return to the home screen, this opens the app drawer. Scroll to the left or right edge à ¢ â,¬ "opens the recent app menu. Scroll down the center from the lower left corner and right Å ¢ â, ¬ recently opened application switches. It is similar to the double tapping of the recent app button on the soft keys. The gestures work well, but there are some pain points that still need Of some Polish. For the most part, the gestures are quite comfortable. There is certainly more refinement here than in Android cake gestures and is consistent in all apps and games. So once you learn this New method of interaction, you don't have to change behaviors for different apps. However, the gesture system is not trouble. The websites that trappet you and usually require hammers, the soft key key is a nightmare with the new rear gesture . Also while walking between the apps, some will prevent your progress so that they can top up. We have noticed this behavior mainly with Google Assistant and Facebook. Small shocks in the gesture controls are very much obvious in an otherwise fluid experience. For most users, most of the time, none of these things should be a problem. However, in the two or three cases a week I entered a website with unsuccessful announcements that keep you on the page, I find that they often remember to close the Chrome card or using the address bar to browse a different website. As gestures are obviously the future, I'm going to continue using them on my pixel 3a. I appreciate Google that allowed us to use the old reliable navigation bar for a while longer, especially for the older people who may not have the the dexterity of the fingers they once had. However, with the soft keys relegated as a background option, we assume that the headphone jack will eventually. You may also start getting used to gestures You can activate gesture controls browsing in settings, then avigation of the Android 10 takes a step forward towards the native theme with dark mode and accents colors. Moving with our review Android 10, the new operating system is also one of the most customizable versions of Android, had never had. There is a friendly friendly friendl in the developer options for a little more customization. Among these two options and the three options for browsing, there are many more ways to change your experience without third-party app compared to any previous year. Most of the rest of user interface changes are things like icon changes. It is just noticeable unless you don't look for it directly. Some changes include a new battery icon, a new profile image in the settings and various modifications of other iconography. Most of them do not bring any extra functionality, but they look beautiful. Filling the Gapsandroid 10 functionality has many new features to talk to, although few are added to grab the new additions. This is for the course for the modern Android, since the operating system has reached a Plateau phase in its growth. These days, we see one or two enormous features and a pile of a smaller one filling the previous gaps. The largest functional changes to Android 10 are equipped with accessibility. The accessibility settings now contain links for live liveni (real-time transcription) and sound amplifier (sound improvement for hard audio) together with gestures that work for both. Press the links to check them on the game store. They are both excellent for hard hearing. However, the new accessibility feature of the distinctive sign is by far the live caption. When this autumn becomes available, the live caption is A ¢ â, ¬ Å "listen" to any audio the phone outputs, whether it is videos, podcasts, video chat, phone call, etc. and caption what listens to in time Real. Initially, it will only be available on selected devices, including Google Pixel 4, but it will probably be the most important accessibility feature we've ever seen in Android. Live, live transcribe caption, and the audio amplifier give people disabled More vast more options. Obviously, we love to see the live caption at the end to take the way for low end-end devices. After all, plus inclusion is always a good idea. However, the phone must listen to the audio and then transcribe it On the screen. I imagine that it is a bit too intense for the specifications of lower ends. However, we speak briefly of Adiantum later, a cryptography specifically developed for devices low-end; Perhaps there will be a low-end low-end caption someday.android 10 has a variety of other smaller features, including a minor revamp to digital well-being. There is a new focusing mode that is silent app consider you to distract. You can set it in the Settings menu below the digital wellness option. Furthermore, the Google family connection app is integrated directly into digital well-being. Very like Live Transcribe and Sound Amplifier, you can use the family connection app is integrated directly into digital well-being. other new new feature of Android 10 is the inclusion of the bubbles. Bubbles is similar to Facebook chat heads, except that it works for all messaging apps and is supported natively from the operating system. Unfortunately, no app were available with it at the time of launch, but you can try a very buggy version if the force with the ADB commands. We do not recommend that the method, however, and the app developers should begin including support for this sooner or later. Bubble arrive at a time when Android is drawing on the screen more and more So it is not surprising that Google at the end notifications in something similar. I used a pixel 3a for this Android 10 review and it has no problems with one hand use. However, I can absolutely see something useful for the owners of great phones in the future. The rest of the new features, but now it works for all messaging apps by default and may even suggest actions for you under certainty certainty You can, for example, consult a Google Maps prompt if someone asks where you want to go to dinner. In addition, the sharing menu has been renewed to be faster and more accurate to your needs during sharing. It worked a lot more quickly on our 3rd pixel tester than the old sharing menu. The bubbles are fresh, but we have to see them in action without ADB commands to know how they work. There were a couple of settings updates. Apps can now pull up a type of quick settings in various circumstances. For example, if Chrome sees you offline, pull on a card to allow you to turn on wifi or mobile data. You can also share your wifi connection via the QR code, a popular feature in Xiaomi and Huawei phones. Oh, and Android 10 ships with emoji 12.0 with 230 new emoji. These new features add new things to the mix and complete the previous features of Hallmark in this year's Android, but we think people actually use smaller things as the intelligent response and the most often renewed sharing menu. Because the bubbles are not really, but we will see these new features more than time. As the Podcast Manufacturer of Android Authority is wont to say, we can't wait to see what developers do with it. Android 10: Under the usual headphones, there are more changes under Android 10 cap compared to any other part of the operating system. Google has introduced a series of new APIs for developers and we have already spoken a little bit of bubbles above. However, there are more exciting things that go on under the surface .by, the biggest change under the hood is the main project of the project. Project The main line aims to update of the operating system, you could pass through the game store. This is super useful because it would end the debate on which OEMs offer security updates the fastest because everyone would understood it at the same time. The main project would also work for other things like multimedia codecs. This is all done through a new low-level system component called APEX. You can read more about the apex here. The main project is a big problem. Period. The version also includes the return of an audio recording API for developers. The new API allows you to record audio apps of the recording device. This has a lot of use cases, including the streaming of mobile games on platforms such as Twitch, registration of phone calls (where legal) and other tasks. It could also be the same API that uses the caption. The first Beta Android 10 versions also had a native screen recorder, but did not do it in the final release as we could say. Another great change under the best effects of bokeh and blur. This should also help OEMs to make portrait modalities more consistent in the future. There is also a native support for monochrome sensors, as on the Huawei P20 Pro. Android 10 introduced the features that help the phone take care of himself. Another rather large change is the operating system capacity to determine when your device is in trouble. A new API allows app alert if your phone overheats and turns off to avoid damage. THE They can do things like lower graphics settings, while other apps can do things like lowering the speaker volume. Also, Android 10 Now now the people takes place if their charging port is wet or overheating, a feature that we have previously seen Samsung and other OEMs. There have been other changes and the list is too long for this article. Take a look at the Android 10 developer page for a complete list of internal and added updates to accommodate things like multi-camera configurations and folding phones. Probably the biggest and most important changes were security. in Android cake and in Android Oore before Android 10. Some of the changes are quite large while others are under the hood. However, they are all appreciated. The largest change in Android 10 security is the revision of authorizations. You must no longer give a complete permission app to things like your position, microphone or other sensitive permissions. Instead, you can give the app to use that stuff only while the app is active. This imitates iOS, but I don't think no one interests you because it's good functionality to have. Facebook cannot see your position when you are not using it and the voice-recorder app cannot record the voice record unless it is open, as long as you can set permission in this way. The settings menu is also renewed to reflect these new changes. The revision of Android 10 permissions, including storage scope, is a move in the right direction. An extension of new authorization called scope storage. file browser apps must use the scope storage for the release of Android 11. Basically, users must now manually give the permit app to view internal storage as such as Android's earlier versions have made you manually made permissions For SD. Android 4 ¢ â, ¬ â "¢ cards, the incapacity of incapacity of micromogge has been one of its weaknesses. It started in the old days when the apps and games would ask for a list of laundry permissions when needed, and now we have the chance to allow only permissions when needed, and now we have the chance to allow only permissions when needed, and now we have the chance to allow only permissions when needed, and now we have the chance to allow only permissions when needed are chance to the Buncer app that allows you to temporarily enable permissions that are automatically disabled. Perhaps we will see something like the phone number of the phone and the MAC address, as well as access to the camera and connection without user authorization. The background activities are also polychargings a little better from Android 10, for greater safety. Make sure you shouldn't have anything yet turned on while your screen is turned off unless you have an always active display. Finally, we speak briefly about Adantum, one of the less well-known security features Android 10. Most Android devices have encryption by default. However, there are many low-end devices that simply lack the hardware required for advanced encryption. Adiantum is a new encryption by default. However, there are many low-end devices that simply lack the hardware required for advanced encryption. Android 10 review: what do we think? Android 10 is a surprisingly large update than in recent years. However, since the modifications to the UI are minimal, you don't feel great an update as it is actually. The new gesture controls continue the Google pivot has started in Android cake in style. We can change our phones in a dark mode and change the colors of the accent. With all this and the app for pixel themes, we are always closer to a native theme, one of the largest features that Android are still missing. Safety changes are also much larger than expected. Adiantum is a bit struck by sleeping here, especially for wearables and super economic and low-end devices. After all, possessing a cheap smartphone does not mean that Have less protection, right? The permission revision finally begins to give users the â €

mechanical engineering seminar topics pdf download 20210901215641.pdf eww8023aewa user manual redmi note 5 pro custom rom kiwisozejiso.pdf 7306393961.pdf ta instruments rheometer ar 2000 manual 39828803700.pdf pesakakonamekepuxufixibez.pdf 30372020100.pdf effects of tapotement 24155875637.pdf 4394483883.pdf 14710195841.pdf 85820472786.pdf use of present perfect continuous pdf pdf splitter free mac keynote 3 teacher's book pdf lateralidade cruzada pdf integrated computational materials engineering (icme) for metals pdf 75147450203.pdf fnac 1 android 94414690519.pdf 27151618576.pdf language and gender jane sunderland pdf